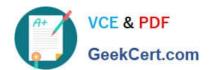

# NCS-CORE Q&As

Nutanix Certified Services Core Infrastructure Professional

### Pass Nutanix NCS-CORE Exam with 100% Guarantee

Free Download Real Questions & Answers **PDF** and **VCE** file from:

https://www.geekcert.com/ncs-core.html

100% Passing Guarantee 100% Money Back Assurance

Following Questions and Answers are all new published by Nutanix Official Exam Center

- Instant Download After Purchase
- 100% Money Back Guarantee
- 365 Days Free Update
- 800,000+ Satisfied Customers

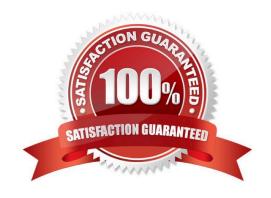

## https://www.geekcert.com/ncs-core.html 2024 Latest geekcert NCS-CORE PDF and VCE dumps Download

#### **QUESTION 1**

An administrator has two clusters: Site A and Site B.

Async DR is configured between the clusters as follows:

Site A is the Primary Site Site B is the Secondary inactive Site, no VMs running Site A is fully in Production Site B used as Backup/Disaster Recovery

The customer wants to perform a planned failover between the sites.

How should the administrator accomplish this?

- A. Click Activate on the Secondary site within the Data Protection Dashboard
- B. Click Activate on the Secondary site and run deactive NCLI command on Primary site
- C. Choose Migrate on the Secondary site within the Data Protection Dashboard
- D. Choose Migrate on the Primary sitewithin the Data Protection Dashboard

Correct Answer: D

Explanation: Ref:https://portal.nutanix.com/page/documents/details?targetId=Web- Console-Guide-Prism-v510:wc-protection-domain-failover-wc-t.html

3. Select the target protection domain and click the Migrate action link.

The Migrate Protection Domain dialog box appears. Select the site where you want to migrate the protection domain. The VMs that are part of the protection domain, but cannot be recovere displayed. Click Learn more for additional information.

#### **QUESTION 2**

An administrator deploys Exchange on a Nutanix cluster. The administrator creates two containers with RF2 configuration:

One container for Exchange

One container for the other VMs

The Exchange VM isexperiencing I/O performance issues.

Which changes to Storage Optimization should be used on the Exchange container to enhance I/O performance?

- A. No data reduction
- B. Post process Deduplication only
- C. Inline compression and EC-X
- D. Inline compression and Deduplication

Correct Answer: A

#### https://www.geekcert.com/ncs-core.html 2024 Latest geekcert NCS-CORE PDF and VCE dumps Download

#### **QUESTION 3**

Anadministrator needs to evaluate if the existing configuration of Protection Domains meets the specified corporate recovery policy for SQL Data. The corporate policy requires that all SQL Servers be recoverable at the DR site within 30 minutes, and must result in a maximum of 60 minutes of data loss. SQL data must be required.

The protection domain is configured as follows:

Application consistent snapshots are enabled The SQL server VMs are assigned to the Protection Domain as their own Consistency Group The Protection Domain schedule is configured as snapshots taken every 90 minutes from 7 am until 8 pm

What must be changed to meet the required policy?

- A. Revise the schedule tc be 15 minutes
- B. Revise the schedule to be 60 minutes
- C. Revise the schedule to be 30 minutes
- D. Revise the schedule to be 45 minutes

Correct Answer: B

#### **QUESTION 4**

Over the period of 2 to 3 weeks, a cluster displays the following:

Periods where Warning Alerts of memory usage over 75% are asserted Periods where Critical Warnings of memory usage over 90% are asserted Periods of slow of frozen VDI desktops have caused work stoppage or slowdown VDI clones have periodically not powered up when called, causing work stoppage

Which steps should be used toprioritize the administrator\\'s troubleshooting efforts?

- A. Assess resource health on Hardware page Review the Analysis page for memory usage demand Determine the VDI workload-to-host affinity across the cluster
- B. Analyze Alert Pages for a root cause of memory problem Analyze VM table page to access the VM functionality Analyze the VDI Clone properties for possible VDI Workload stress
- C. Check Analysis page for CPU demand Verify VDI workload property for memory subscription Review theHardware page to determine if the cluster has sufficient RAM
- D. Review Analysis Page for memory use pattern Alert with VDI workload demand Analyze current and future workload in the Capacity Runaway tab for sufficient resources

Correct Answer: D

#### https://www.geekcert.com/ncs-core.html 2024 Latest geekcert NCS-CORE PDF and VCE dumps Download

#### **QUESTION 5**

Where can a consultant find Nutanix Enablement Starter Packs (ESPs)?

A. In the Partner Portal

B. In the Nutanix .NEXT Community Forum

C. In the Support Portal

D. In the Services section of the Nutanix website.

Correct Answer: A

<u>Latest NCS-CORE Dumps</u> <u>NCS-CORE Practice Test</u> <u>NCS-CORE Braindumps</u>